Fecha Recepción: xx-xx-20xx

Fecha Aprobación: xx-xx-20xx

# **INSTITUTO PROFESIONAL DE CIENCIAS DE LA COMPUTACIÓN ACUARIO DATA.**

# **"SERVICIOS DE PRINTING UTILITY Y DISEÑO MUEBLE DE IMPRESORA"**

## **Informe para aprobar el Módulo de:**

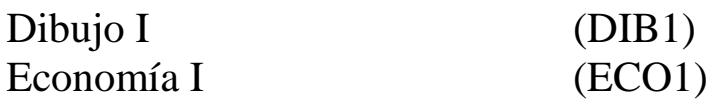

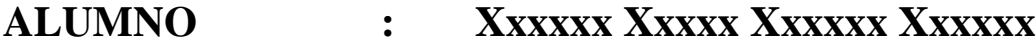

## **TUTOR : Mauricio Gallardo**

## **ANTECEDENTES DEL ALUMNO.**

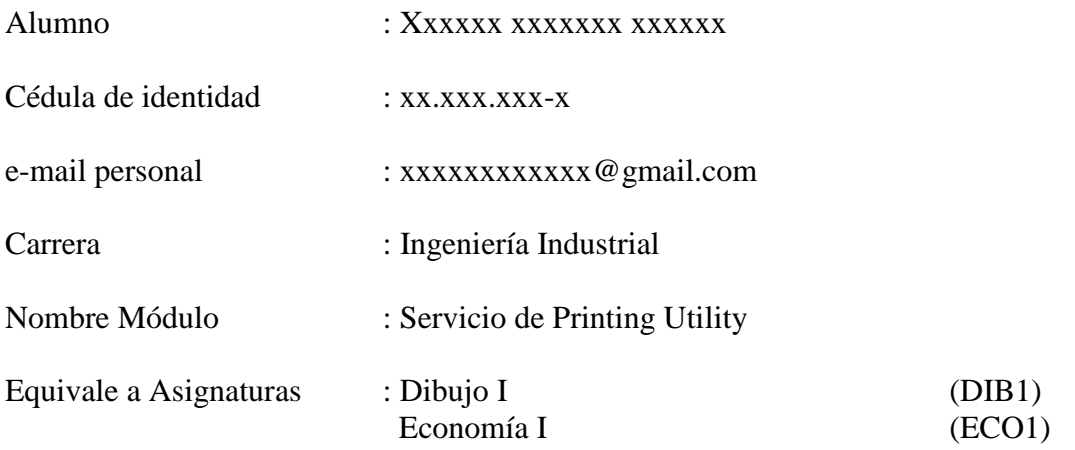

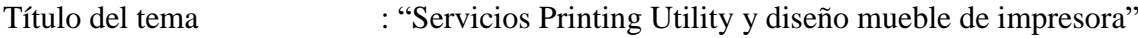

Profesor Tutor : Mauricio Gallardo

<u> 1999 - Johann Barnett, f</u>

Firma del Tutor Firma del Alumno

 $\overline{\phantom{a}}$ 

## **INDICE.**

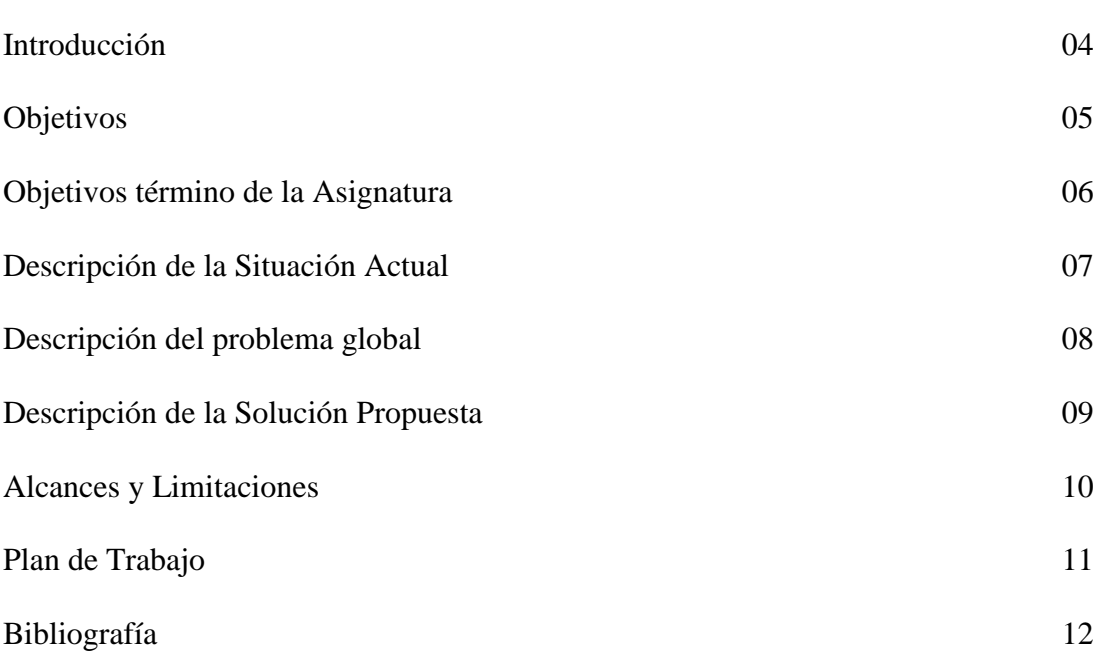

Página.

## **INTRODUCCIÓN**

Mediante el presente informe deseamos incorporar los antecedentes necesarios para la presentación de un nuevo producto de negocios. Nuestro producto tiene relación con el arriendo de tecnologías impresión, scanner y fotocopiado.

Este servicio será administrado por una estructura organizacional ya establecida. Para esto consideramos trabajar en la visualización y reconocimiento actual de nuestra estructura organizacional. Así generar los cambios necesarios para soportar esta nueva área de negocios.

Se considera realizar un análisis y estudio de costos del negocio propuesto para determinar las inversiones requeridas.

Adicionalmente reconocer el mercado al cual deseamos prospectar, consideramos ofrecer nuestro producto a pequeñas empresas y locales comerciales como bazares y mini-Marquet.

Nuestro producto de Printing Utility o Arriendo de impresión tiene el propósito de ofrecer el equipamiento para que nuestros clientes dispongan de las maquinas sin ser propietarios de estas, pero si tengan un servicio de calidad a sus clientes finales.

Consideramos ofrecer información financiera y costos involucrados en la implementación de este servicio.

Con el servicio de impresión se contempla adicionalmente desarrollar y disponer de un mueble de impresión que cumpla funciones básicas de contener las máquinas de impresión. Para esto se considera un estudio y diseño de la estructura para dicho mueble.

Junto con ofrecer diseño del mueble de impresión, consideramos ofrecer características técnicas y físicas, materiales idóneos para la construcción. Se pretende reconocer los fabricantes más importantes y su cadena de comercialización y costos asociados de fabricación. Con estos antecedentes obtendremos los costos de fabricación del mueble de impresión que será añadido a los costos del proyecto global de servicios de impresión.

#### **OBJETIVO GENERAL.**

Realizar un estudio y análisis de los procesos pertinentes para la administración de este nuevo servicio. Consolidar información referente a proyección de costos relacionados con el nuevo servicio y estudios de rentabilidad.

Revisar la estructura organizacional vigente y realizar las modificaciones necesarias para incorporar en nuestro portafolio la nueva Área.

Diseñar un mueble para impresoras multifuncionales que nos permita tener una movilidad dentro de alguna dependencia ya que el peso de las maquinas es considerable.

La creación del mueble será confeccionada con herramienta de diseño computacional Rhinoceros como ejemplo.

Finalmente consideramos un estudio de costos relacionados con la valorización de materiales y la Fabricación de nuestro producto.

#### **OBJETIVO ESPECIFICO.**

- Creación de una nueva área de Servicos para ampliar el portafolio de negocios de la empresa.
- Muestra de estudio y análisis de proyección de nuevo servicio, costos y rentabilidad.
- Diseño y Layout de planta de establecimiento de empresa.
- Diseño de mueble de impresión, costos de fabricación y materiales.
- Estudio de mercado, ventajas y desventajas relacionado a un análisis FODA.
- Incorporar al portafolio de servicios de la empresa el servicio de Printing Utility.

#### **OBJETIVOS TERMINAL DEL MODULO O ASIGNATURA.**

Lograr reconocer y detectar oportunidades del negocio, identificando cada una de las fases de investigación, las necesidades tecnológicas necesaria para lograr conseguir un producto atractivo para desarrollar y ofrecer. Que nos permita brindar un valor agregado en el servicio y satisfacer las necesidades del cliente con calidad.

Aprender herramientas de análisis relacionadas a los aspectos de flujo de procesos, reconocimiento de tecnologías y materias primas en el entorno. Diferenciar características técnicas y calidad de los materiales.

Reconocer proveedores que manejen los materiales que se requieren para la fabricación de nuestros productos, manejo valores de productos y mejores precios.

Aumentar los conocimientos y habilidades para lograr un producto de calidad y de menor costo. Así obtener finalmente una rentabilidad positiva y exitosa en nuestro emprendimiento.

## **SITUACIÓN ACTUAL.**

Existe la posibilidad de poder generar nuevos negocios dentro de nuestro actual emprendimiento, actualmente tenemos una empresa dedicada a los servicios de tecnología de seguridad y comunicaciones. Esta nueva oportunidad consiste en abrir nuevos negocios orientados en la necesidad de entregar servicios de impresión.

El servicio de Printing Utility es un servicio de impresión, que consiste en ofrecer y consignar equipos de impresión, estas son máquinas tecnológicamente preparadas para esta función.

Hoy en día pretendemos alcanzar un servicio poco explotado orientado a tiendas de barrio como lo son bazares y negocios mini-Marquet, colegios y jardines infantiles como ejemplo.

Este consiste en entregar en arriendo impresoras a pequeñas tiendas y bazares, paqueterías y locales comerciales que se encuentren cercanos a establecimientos académicos. También consideramos pequeñas empresas. Este servicio consiste en cobrar mensualmente un valor base de arriendo e impresión por hoja.

A pesar que la computación está presente en todos los hogares no todos cuentan con impresoras de calidad, más bien impresoras básicas de inyección de tinta y no de calidad laser.

#### **PROBLEMA GLOBAL.**

En chile las tecnologías están muy presentes y con muy altos estándares, la mayor parte de la población tiene acceso a la computación y cada familia contar por lo menos con un equipo computacional, también el acceso a la red de internet. Así también un acceso a la adquisición de impresoras de gran variedad y tecnologías. En este último punto de la tecnología es donde revisamos el negocio de las marcas que venden este producto.

El negocio de las impresoras no está orientado en la venta de la impresora sino más bien en dejar cautivo al comprador en los insumos de impresión tinta y tóner, estos son de un gran valor monetario, incluso de un valor superior al de la misma impresora adquirida. Finalmente lo que sucede es que las familias dejan las impresoras sin uso y pasa a ser un adorno en los escritorios.

Existen también impresoras láser que también han tenido una gran venta en familias con un mayor poder adquisitivo.

A pesar que existen hace años una gran cantidad de tiendas que se dedican a reciclar y rellenar cartridge, pero la calidad de las tintas en un tiempo no son lo que uno espera, respecto a calidad y color.

Por estas razones nace la inquietud de investigar y proponer un servicio de impresión para la población y pequeñas empresas.

Entregando en arriendo el equipamiento de impresión, con esto entregar un servicio óptimo y de calidad.

Dentro del servicio de impresión, se considera la maquina multifuncional e insumos de impresión "Toner", Adicionalmente un mueble de impresión, este mueble será diseñado exclusivamente para este servicio.

## **SOLUCIÓN PROPUESTA.**

Consolidar un nuevo departamento dentro de la empresa que pueda soportar la administración y gestión interna del negocio. Esta unidad velara por la continuidad operativa y de servicios a nuestros clientes.

Consideramos los estudios y análisis necesarios para revisar si el negocio y costos involucrados son rentables.

Junto con el desarrollo operativo de este emprendimiento, añadimos el diseño de un mueble que impresión que nos permite dar movilidad y utilidad den la operación.

El mueble será diseñado en base a medidas standard mara nuestras maquinas como también para otras máquinas de las características que se señalaran en su momento.

## **DETALLE SOLUCIÓN.**

- Diseñar la estructura necesaria para poder soportar una nueva unidad de negocios, considerando los aspectos estructurales y organizacionales relacionados a negocio y su administración.
- Diseñar plano de planta para empresa y distribución organizacional de esta.
- Análisis de costos relacionados a inversiones necesarias para este negocio y estudio de mercado en consideración a las expectativas de rentabilidad del negocio.
- Diseñar por pedio de aplicación computacional un mueble de impresión que nos permita considerar diseño y dimensiones.
- Determinar que materiales se utilizaran para que cumplan objetivamente las necesidades requeridas para soportar impresoras multifuncionales.
- Consideraciones mediante estudio de mercado y costeo necesarios para la confección de mueble de impresora.

### **ALCANCES Y LIMITACIONES.**

#### **ALCANCES.**

- Estudio y creación de unidad organizacional que soportara la administración de este negocio.
- Estudio de costos y rentabilidad esperada para este proyecto.
- Diseño de estación de impresión "mueble de impresora" en sistema computacional, aplicaciones de diseño.
- Estudio y análisis de las tecnologías de materiales involucrados para la fabricación del mueble
- Estudio contable del flujo de costos involucrados en la adquisición de materias primas para la fabricación del mueble.

## **LIMITACIONES.**

Se limita este proyecto exclusivamente al estudio y desarrollo de la implementación del diseño del mueble para impresora. El desarrollando una evaluación técnica viable, para determinar si es factible implementar en relación a la problemática identificada.

Considerar que este proyecto, por ser parte del ramo de (DIB1,ECO1), está limitado para desarrollarse en el período que corresponde al semestre, esto constituye un aspecto clave que limita la amplitud del trabajo a realizar, así como dejar a nivel de análisis y estudio el proyecto.

## **PLAN DE TRABAJO**

Consideraciones de la estructura del proyecto:

El desarrollo de nuestro proyecto estará enfocado en 2 capítulos que acordaran los temas relacionados a los ramos de dibujo y economía.

#### Capítulo I

- Relacionado al diseño y dibujo de planta de empresa, considerando en estos planos de salas individuales o plantas enteras de la estructura de las paredes, núcleo de edificio y símbolos de electricidad.
- Consideraciones de las distribuciones y espacios asignados dentro de la organización y departamentos.
- Definición de las características que debe poseer el mueble y su diseño
- Investigación sobre el uso de aplicación computacional para diseño que nos permitirá confeccionar diseño de nuestro mueble de impresión.
- Investigación del tipo de tecnología de materiales y herramientas idóneas para la fabricación de nuestro mueble.
- Realizar estudio de costos involucrados para las inversiones necesarias para la compra y confección de nuestro producto.

### Capitulo II

- Definición de la estructura organizacional sostenedora del negocio y diagramas de flujos del servicio.
- Confección de tablas de costos y rentabilidad esperadas del servicio.
- Investigación sobre las características químicas de las materias primas que se pueden ver involucradas en la fabricación de materiales necesarios para la confección de nuestro mueble.
- Consideraciones para este proyecto, incorporación de antecedentes de la organización jurídica de la empresa, su administración, roles y perfiles.
- Diagramas organizacionales y definiciones por departamentos.

## **BIBLIOGRAFIA.**

Manual uso De software diseño

<https://www.mundomanuales.com/manuales/4879.pdf>

Lectura descripciones objetos en dibujo Curso virtual IPCC.

<https://drive.google.com/drive/folders/0BwRnA4mGKgvSQlZJTkxZaEU5QWc>

Tecnología de los materiales

<http://www.cursovirtual.cl/BIBLIOTECA/index.html>

"Herramientas de gestión y calidad".

[www.ingeneriaindustrialonline.com/herramientas-para-el-ingeniero-industrial/](http://www.ingeneriaindustrialonline.com/herramientas-para-el-ingeniero-industrial/)

"Organización internacional de normalización".

[https://es.wikipedia.org/wiki/normas\\_iso\\_9000](https://es.wikipedia.org/wiki/normas_iso_9000)

"Diagrama de flujo y gestión de procesos".

[www.aiteco.com/que-es-un-diagrama-de-flujo/](http://www.aiteco.com/que-es-un-diagrama-de-flujo/)